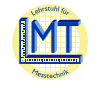

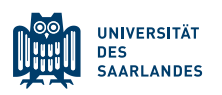

# Kalibrierung eines MOX-Halbleiter Gassensors

## Vorbereitende Aufgaben:

Um Sie mit den theoretischen Grundlagen des Versuchs zu vertraut zu machen, beantworten Sie die folgenden Aufgaben. Die Beantwortung der Fragen, sowie ein Verständnis für die ordnungsgemäße Durchführung des Versuchs ist Voraussetzung für die Teilnahme, und wird vor Beginn des Versuchs mündlich abgefragt.

- 1. Was versteht man unter dem Begriff "Kalibrierung"?
- 2. In welchen Einheiten misst man die Konzentration von Gasen typischerweise?
- 3. Beachten Sie die "Praktikumsdurchführung" und die "Hinweise zur Konzentrationserzeugung". Wie viel flüssiges Ethanol müssen Sie in der Gasvorratskammer (GVK) zum Verdampfen bringen, um darin eine Ethanol-Konzentration von 12.500 ppm zu erhalten?
- 4. In diesem Praktikumsversuch werden Sie einen Metalloxid-Halbleiter-Gassensor auf Ethanol kalibrieren. Machen Sie sich mit der Funktionsweise von Halbleiter Gassensoren auf SnO2-Basis vertraut (siehe u.a. Anhang).
	- a. Was passiert auf der Oberfläche des Sensors in reiner Luft?
	- b. Welchen Einfluss hat die Temperatur des Sensors auf die Sensorreaktion?
	- c. Was versteht man unter Sensorresponse und –sensitivität?
	- d. Wie unterscheidet sich die Sensorreaktion bei der Messung oxidierender (z.B. Ozon) und reduzierender Gase (z.B. Kohlenmonoxid)?
	- e. Was ist ein temperaturzyklischer Betrieb und welchen Vorteil hat dieser im Vergleich zu einem statischen Betrieb?
	- f. Was versteht man unter quasistatischem Sensorsignal?
- 5. Welche Möglichkeiten gibt es, um aus dem Rohsignal des Sensors auf die Konzentration eines Zielgases zu schließen? Erklären Sie die folgenden Methoden:
	- a. Lineare Regression (PLSR)
	- b. Principle Component Analysis (PCA)
	- c. Künstliche neuronale Netze (KNN)
- 6. Was bedeutet es ein Modell zu trainieren?
- 7. Was ist "Overfitting" und welche Validierungsmethoden gibt es, um dieses zu erkennen?
- 8. Der Sensor wird über einen Mikrocontroller gesteuert. Wie funktioniert dieser prinzipiell?

Mögliche Quellen:

- "Gasmesstechnik in Theorie und Praxis", G. Wiegleb, Springer (2016)
- "Simulation neuronaler Netze", A. Zell, Oldenburg (2000)
- "Physikalische Messtechnik mit Sensoren", J. Niebuhr, G. Lindner, Oldenburg (2011)

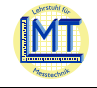

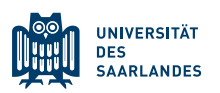

## Praktikumsdurchführung

In diesem Versuch sollen Sie einen Halbleiter-Gassensor, der temperaturzyklisch betrieben wird, auf Ethanol kalibrieren. Der Versuchsaufbau besteht aus einer Gasvorratskammer (GVK) mit Heizplatte und Ventilator, einer kleineren Messkammer (MK), und Mikrocontroller samt Sensor, siehe Abbildung 1.

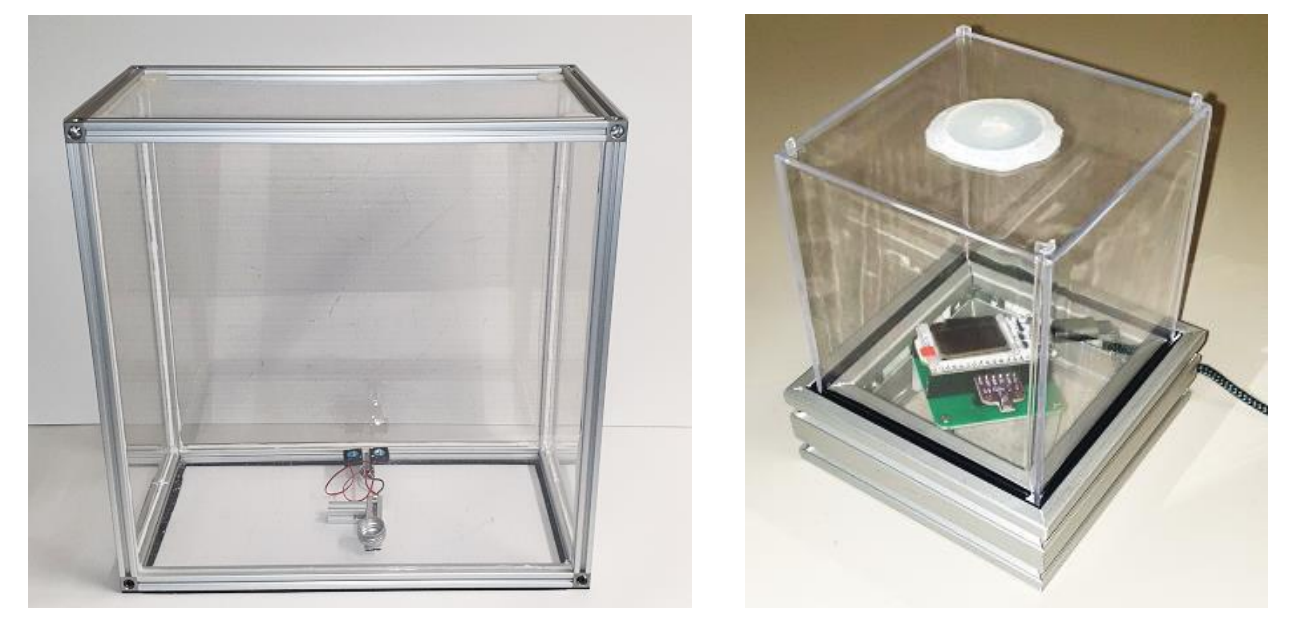

**Abb. 1** *Links: Gasvorratskammer (GVK) mit Ventilator und Heizplatte, Rechts: Messkammer (MK) mit Mikrocontroller und Sensor.*

In der GVK wird durch Verdampfen von flüssigem Ethanol eine Gas-Atmosphäre erzeugt. Mit einer Spritze kann eine gewisse Menge entnommen und in die MK gespritzt werden. Dadurch wird die Konzentration weiter verdünnt. Durch mehrmaliges Einspritzen in die MK können Sie verschiedene Konzentrationen erzeugen.

**Protokollieren Sie ihre Messungen und notieren Sie ihre Ergebnisse! Die Messdaten werden als .csv Datei gespeichert. Für die Sicherung der Daten benötigen Sie einen USB-Stick. Sie können für die Auswertung ein beliebiges Datenverarbeitungsprogramm verwenden (Excel, OpenOffice, Matlab, Python, …).**

- 1. Machen Sie sich mit dem Versuchsaufbau vertraut.
- 2. Schließen Sie den Sensor an den Laptop an und öffnen Sie das Programm "Teil 1 Sensorresponse und Sensitivität". Messen Sie den Sensorwiderstand bei einer konstanten Sensortemperatur von 350°C (Programm 1). Wie lange dauert es bis der Sensor nach einem Temperatursprung auf 200°C einen konstanten Wert annimmt? Berechnen Sie die Zeitkonstante des exponentiellen Verlaufs des Sensorsignals.
- 3. Bestimmen Sie die Sensorresponse  $S = \frac{(G_{gas} G_0)}{G}$  $\frac{a_1}{a_0}$  and Sensorsensitivität  $E = \frac{ds}{dc}$  $d\mathcal{C}$ bei verschiedenen Sensortemperaturen  $(200^{\circ}C \leq T_{Sensor} \leq 400^{\circ}C)$  und Gaskonzentrationen (0 ppm  $\leq$  c  $\leq$  40 ppm) (Programm 2). Variieren Sie die Ethanol-Konzentration in 10 ppm-Schritten und die Sensortemperatur in 25°C-Schritten. Beachten Sie die Hinweise zur Konzentrationserzeugung in der Messkammer.
- 4. Erstellen Sie, basierend auf Ihren Ergebnissen, einen geeigneten Temperaturzyklus für die weitere Kalibrierung ("Teil 2 Kalibrierung Arduino Code"). Benutzen Sie einen Zyklus mit genau 50 Messpunkten. Beachten Sie die Hinweise "Erstellung eines Temperaturzyklus mit der Arduino IDE".
- 5. Laden Sie den Temperaturzyklus über die Arduino IDE auf den Mikrocontroller hoch.

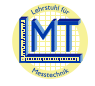

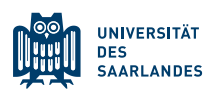

- 6. Öffnen Sie das Programm "Teil 3 Kalibrierung Software" und durchlaufen Sie zunächst das Tutorial. Nehmen Sie Trainingsdaten für die Kalibrierung auf (10 Zyklen pro Konzentration). Achten Sie darauf, dass der Sensor eingelaufen ist. Variieren Sie die Ethanolkonzentration erneut in 10 ppm-Schritten bis eine Konzentration von 40 ppm erreicht wurde. Bestimmen Sie anschließend besondere Merkmale, um die Konzentrationen zu unterscheiden.
- 7. Öffnen Sie das Programm "Teil 4 Neuronales Netz" und trainieren Sie mehrere neuronale Netze mit den aufgenommenen Daten. Führen Sie auch eine Validierung durch. Variieren Sie die Anzahl der Schichten des neuronalen Netzes, sowie die Anzahl der Neuronen in den Schichten. Notieren Sie Ihre Beobachtungen.
- 8. Bestimmen Sie mit Hilfe des Modells eine unbekannte Ethanol-Konzentration.

### Hinweise zur Konzentrationserzeugung

Das Ziel ist es die Konzentration in der MK jedes Mal um 10 ppm zu erhöhen, wenn Sie 1 ml an Gasgemisch aus der GVK einspritzen. Beachten Sie, dass die Konzentration beim Einspritzen weiter verdünnt wird. Um zu berechnen, wie hoch die Konzentration in der GVK sein muss, nutzen Sie folgende Informationen:

Die Konzentration c von Gasen wird immer als Teilchenzahlverhältnis angegeben ( $c_{Gas} = \frac{N_{Gas}}{N_{xxxx}}$  $\frac{N_{gas}}{N_{gesamt}}$ ). Die

Zahl der Gasmoleküle lässt sich aus dem Volumen, der Dichte und der Molaren Masse berechnen. In 1ml Luft befinden sich  $2,55 \cdot 10^{19}$  Luftteilchen.

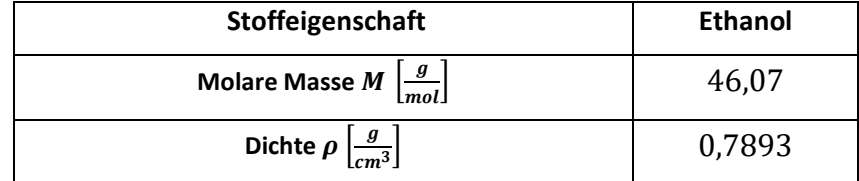

Die Maße der Kammern sind:

$$
V_{MK} = 1.250 \, ml
$$
  

$$
V_{GVK} = 62.500 \, ml
$$

Beim Einspritzen in die MK wird die Gaskonzentration entsprechend der Volumina verdünnt. Wir gehen davon aus, dass der Inhalt der Spritze das entsprechende Volumen des Gasgemischs in der MK vollständig ersetzt. Um eine Konzentrationserhöhung um 10 ppm pro eingespritzten ml zu erhalten, muss die Konzentration in der GVK demnach sein:

$$
c_{MK} = c_{GVK} \cdot \frac{V_{Spritze}}{V_{MK}}
$$
  

$$
10 ppm = c_{GVK} \cdot \frac{1 ml}{1250 ml}
$$
  

$$
\rightarrow c_{GVK} = \frac{10 ppm \cdot 1250 ml}{1 ml} = 12.500 ppm
$$
 (1)

Analog können Sie nun berechnen wieviel Ethanol Sie in die GVK geben müssen, um diese Konzentration zu erreichen. Runden Sie das Ergebnis.

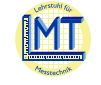

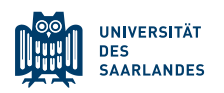

#### **Anlage**

*Theoretische Grundlagen Halbleiter Gassensoren*

Das Prinzip von Halbleiter-Gassensoren basiert auf einer reversiblen Änderung der elektrischen Leitfähigkeit einer halbleitenden Schicht aufgrund von Adsorptions- oder Reaktionsprozessen von Gasmolekülen auf der Sensoroberfläche. Typischerweise werden für Halbleiter Gassensoren Materialien, wie Zinndioxid ( $SnO<sub>2</sub>$ ) oder Wolframtrioxid (WO<sub>3</sub>) verwendet.

In Abbildung 2 ist die Funktionsweise eines Halbleiter-Gassensors schematisch als Struktur- bzw. Bandmodell dargestellt. An der Sensoroberfläche wird Sauerstoff aus der Luft adsorbiert. Sauerstoff ist ein sehr elektronenaffines Molekül und wirkt daher an der Oberfläche als Elektronenakzeptor, d.h. er bindet als freie Elektronen aus dem Halbleitermaterial. Die negative Oberflächenladung verursacht eine elektrostatische Anstoßung der Elektronen von der Oberfläche<sup>1</sup>. Im Bändermodell entspricht das einer Verbiegung der Bänder (Abbildung 2 unten). Wenn man eine granulare Schicht (schwach vernetzte Körner) verwendet, wird die Leitfähigkeit der gesamten Schicht durch die Korn-Korn-Übergänge dominiert, die aufgrund er oben beschriebenen Effekt stark verringert ist. Da die die Elektronen an den Korngrenzen jeweils eine Energiebarriere überwinden müssen, sinkt die Leitfähigkeit der Sensorschicht.

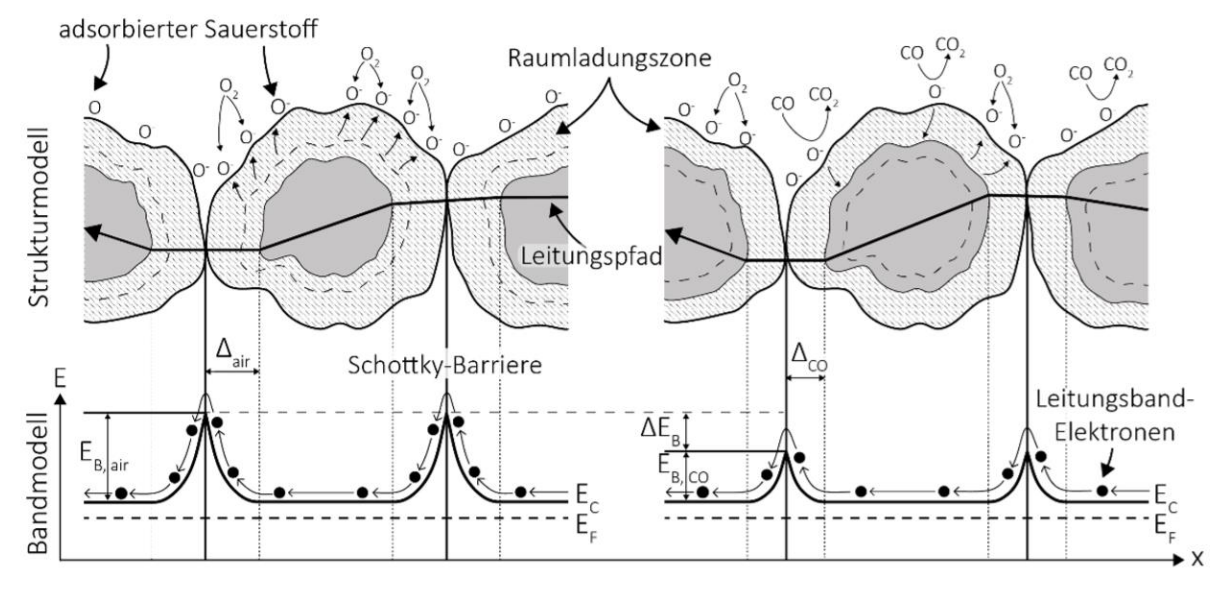

**Abb.2** *Funktionsweise von Halbleiter-Gassensoren in schematischer Darstellung als Struktur- und Bandmodell einer polykristallinen Schicht eines halbleitenden Metalloxidgassensors mit und ohne Gasangebot. (Tobias Baur, Masterarbeit, Saarbrücken, 2016)*

Gleichzeitig wird der Sensor geheizt, mit zunehmender Temperatur nimmt die elektrische Leitfähigkeit des Halbleiters zu. Hier entsteht zunächst ein Gleichgewicht zwischen den beiden Effekten.

Gelangt nun ein reduzierendes Gas (z.B.  $CO$ ,  $CH<sub>4</sub>$  oder andere Kohlenwasserstoffe) an die Sensoroberfläche (Abbildung 2 rechts), wird dieses von dem am Halbleitermaterial adsorbierten Sauerstoff oxidiert. Die vorher vom Sauerstoff gebundenen Elektronen stehen nun wieder als freie Ladungsträger im Material zur Verfügung. Dadurch sinkt die Potenzialbarriere an den Korngrenzen, die Leitfähigkeit und damit der elektrische Leitwert des Sensors steigen an.

Oxidierende Gase (z.B.  $O_3$  oder  $NO_2$ ) reagieren mit der Sensoroberfläche und binden freie Elektronen aus dem Leitungsband, was zu einer Verringerung der elektrischen Leitfähigkeit führt.

<sup>&</sup>lt;sup>1</sup> Diese elektrostatische Abstoßung limitiert andererseits die weitere Aufladung der Oberfläche, so dass nur ein kleiner Teil des adsorbierten Sauerstoffs negativ geladen ist. Es bildet sich ein charakteristisches (temperaturabhängiges) Gleichgewicht. Für eine detaillierte Darstellung sei z.B. auf Madou, M. J. & Morrison, S. R. Chemical Sensing with Solid State Devices. (Elsevier Science, 1989) verwiesen.

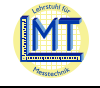

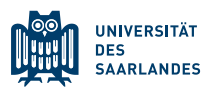

### *Temperaturzyklischer Betrieb*

Ändert sich die Sensortemperatur, so bildet sich nur sehr langsam ein stationärer Oberflächenzustand aus. Dieser Prozess dauert je nach Temperatur einige Sekunden bis zu einigen Stunden. In einem typischen Temperaturzyklus sind die Sensoren also permanent in einem Nichtgleichgewicht. Unter der Annahme, dass dieser durch Korn-Korn-Übergänge in einer granularen  $SnO<sub>2</sub>$ -Schicht bestimmt wird, lässt sich der Leitwert  $G$  eines Sensors in folgender Weise als Funktion der Temperatur  $T$  darstellen:

$$
G(T) = G_0 \cdot \exp\left(-\frac{E_B}{k_B T}\right) \tag{2}
$$

Hierbei ist  $k_B$  die Boltzmann-Konstante und  $E_B$  die Höhe der Energiebarriere am Korn-Korn-Übergang. Bei einem Temperaturanstieg steigt also der Leitwert des Sensors schnell an. Bei  $SnO<sub>2</sub>$ Sensoren ist jedoch nach einem solchen Anstieg ein Abfall des Leitwerts zu beobachten.

Diese Relaxation korrespondiert mit einer Änderung der Energiebarriere, die sich direkt auf eine Änderung der Oberflächenladung zurückführen lässt. Da die Oberflächenladung bei  $SnO<sub>2</sub>$  im Wesentlichen durch ionosorbierten (negative geladenem) Sauerstoff bestimmt wird, lässt sich die beobachtete Relaxation auf eine Änderung der Bedeckung mit reaktivem Sauerstoff zurückführen.

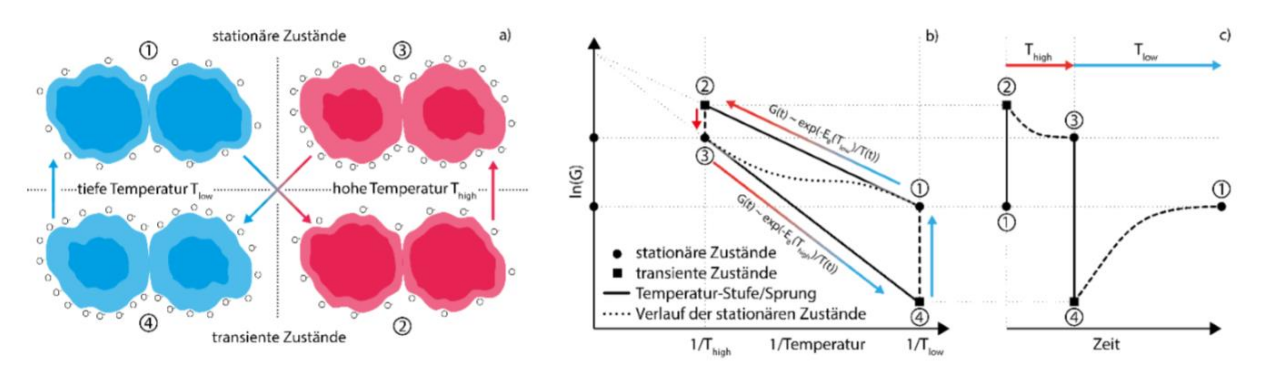

**Abb. 3** Links*: Schematische Darstellung eines Korn-Korn-Übergangs im Sensor in stationären und transienten Zuständen. Rechts: Leitwertverlauf in Abhängigkeit der Temperatur.*

In Abbildung 3 (links) sind diese Zustände schematisch dargestellt. Man sieht also leicht, dass der Sensor im stationären Fall nur einen kleinen Teil der Zustände einnehmen kann, die im dynamischen Fall ( $TCO$ ) möglich sind. Rechts in der Abbildung sind die möglichen Zustände des Sensors in einem Arrhenius-Plot dargestellt.

Die stationären Zustände sind hier als grüne Kurve dargestellt. Wenn ein Sensor von einer niedrigen Temperatur  $T_1$  beliebig schnell auf eine hohe Temperatur  $T_2$  aufgeheizt wird, sodass die Oberflächenzustände dabei noch nicht relaxieren können, so bewegt sich der Sensor nach Gleichung (2) auf einer Geraden der Steigung  $-\frac{E_B}{h}$  $\frac{2B}{k_B}$  (orange dargestellt). Gleiches gilt für beliebig schnelle Abkühlvorgänge (von  $T_1$  auf  $T_2$ ). Die Relaxationsprozesse bei  $T_1$  und  $T_2$  sind blau dargestellt. Man sieht leicht, dass sich bei einer entsprechenden Wahl des Temperaturverlaufs alle Zustände im dem von den orangen und blauen Linien eingeschlossenen Trapez einstellen lassen.

Zur Optimierung der Temperaturzyklus muss nun dieses Trapez insgesamt abgerastert werden, um die Zustände mit den gewünschten Eigenschaften (Sensorresponse, Sensitivität, Selektivität) zu finden. Da die Relaxation der Oberflächenzustände relativ lange dauert, ist selbst ein grobes Raster sehr zeitaufwändig.

Da man, ausgehend von der hohen Temperatur, immer vollständig relaxierte (und damit wohldefinierte) Zustände anfährt, verhalten sich einzelne Bereiche aus dieser Rasterung unabhängig voneinander, d.h. einzelne Bereiche des Rasterungszyklus können später zu einem optimierten Zyklus verknüpft werden. Mit diesem Ansatz können verschiedene Eigenschaften des Temperaturzyklus optimiert werden, z.B. der

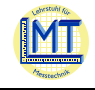

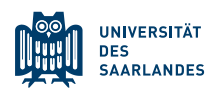

Sensorresponse S (Änderung des Leitwerts bei Gasangebot  $G_{gas}$  geteilt durch den Leitwert in Luft  $G_0$ ) oder die Sensitivität  $E = \frac{dS}{ds}$  $\frac{dS}{dc}$  (mit c = Konzentration des Gases) sowie die Selektivität der Sensoren  $\frac{S_{gas1}}{S_{gas2}}$ In Abbildung 4 zeigt die Sensorresponse verschiedener Gase bei unterschiedlichen Sensortemperaturen.

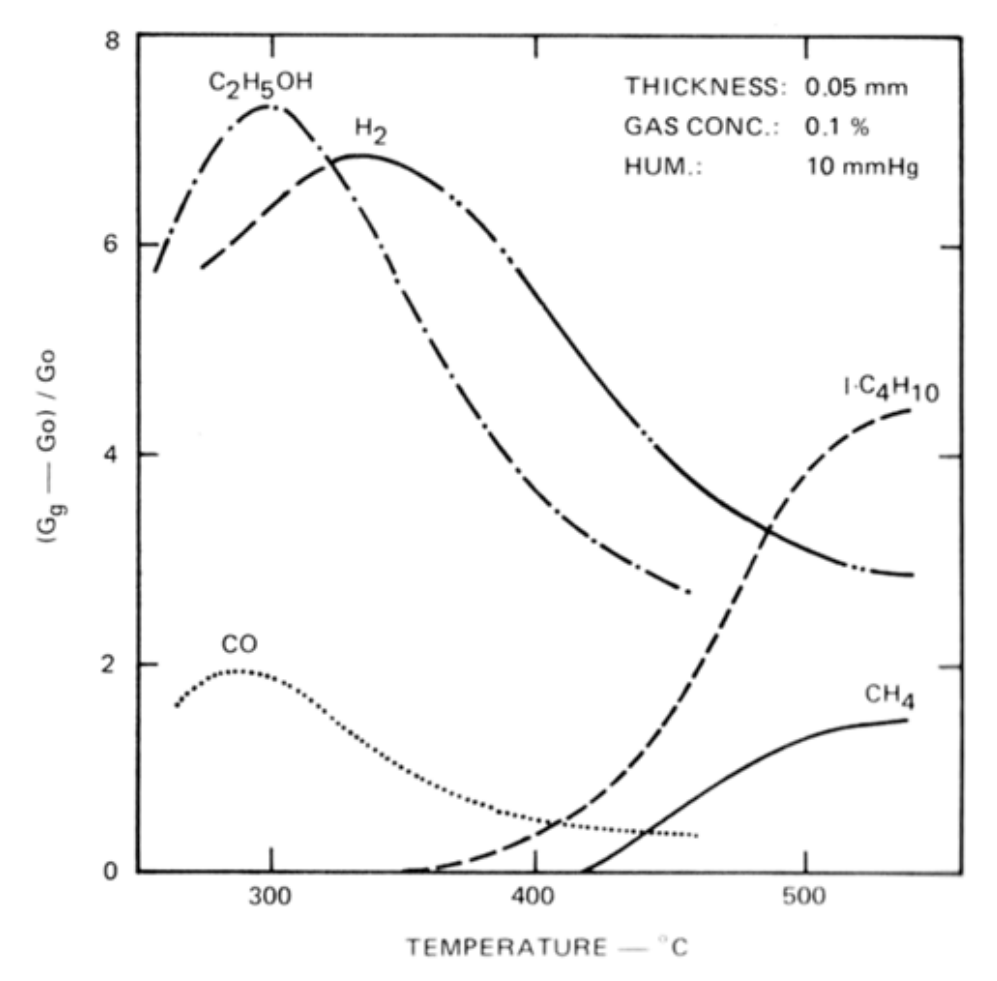

**Abb. 4** *Temperaturabhängigkeit der Sensorresponse für verschiedene Gasangebote.*

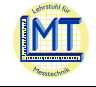

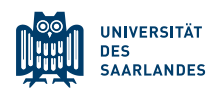

## Erstellung eines Temperaturzyklus mit der Arduino IDE

Sie können den Mikrocontroller, der den Sensor steuert, selbst programmieren. Um einen einfachen Temperaturzyklus zu erzeugen, können Sie das folgende Template verwenden. Ändern Sie nur den grün hinterlegten Abschnitt.

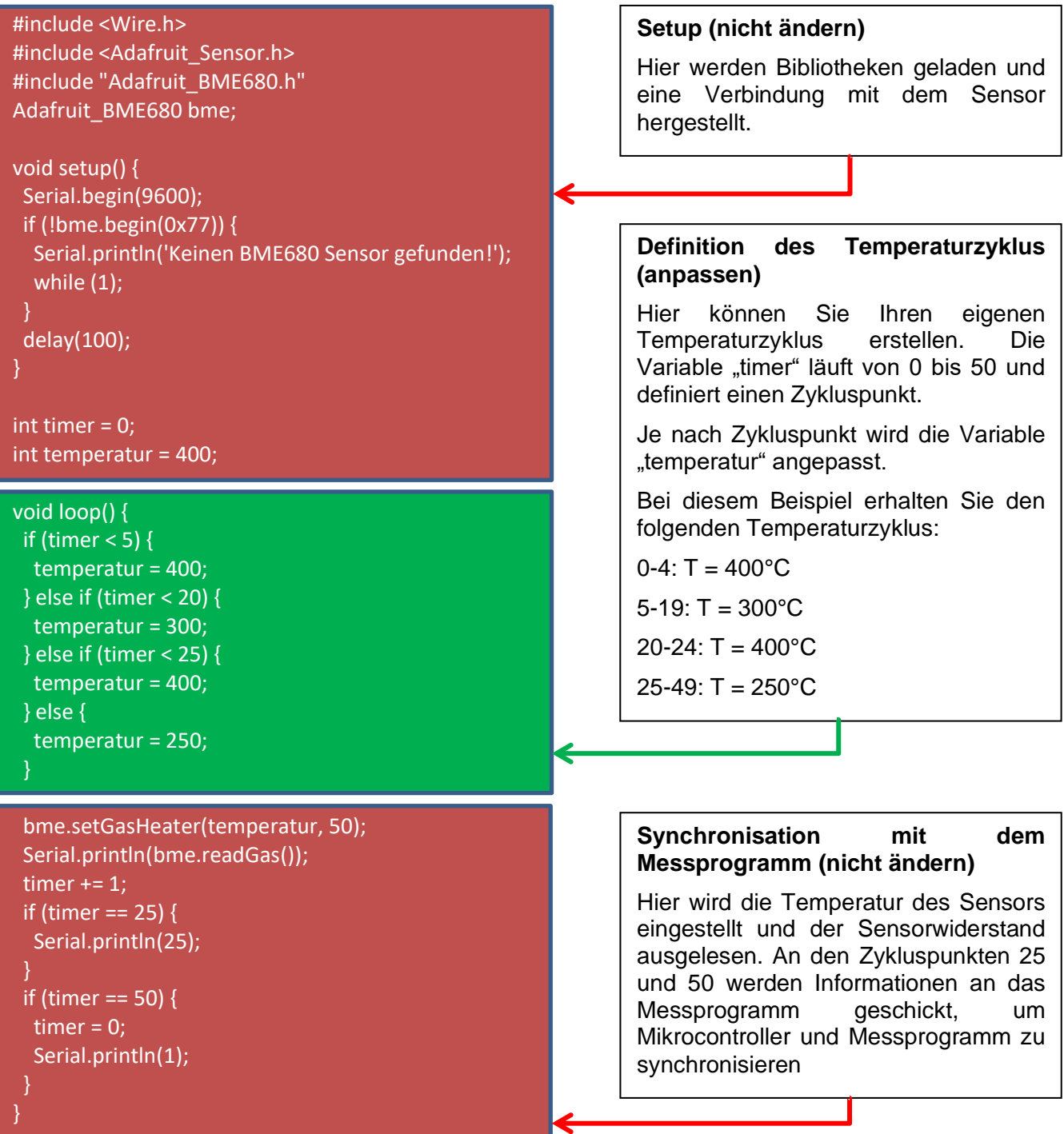

Bevor Sie das Programm hochladen können, müssen Sie unter "Werkzeuge" das Sensorboard: "Heltec\_WIFI\_Kit\_32" auswählen. Achten Sie außerdem auf den richtigen COM-Port.

Wenden Sie sich bei Fragen zum Programm an den Betreuer.